## **МИНИСТЕРСТВО ОБРАЗОВАНИЯ ИРКУТСКОЙ ОБЛАСТИ ГОСУДАРСТВЕННОЕ БЮДЖЕТНОЕ ПРОФЕССИОНАЛЬНОЕ ОБРАЗОВАТЕЛЬНОЕ УЧРЕЖДЕНИЕ ИРКУТСКОЙ ОБЛАСТИ «ИРКУТСКИЙ ТЕХНИКУМ АРХИТЕКТУРЫ И СТРОИТЕЛЬСТВА» (ФИЛИАЛ ГБПОУ ИО ИТАС В Г. ШЕЛЕХОВЕ)**

**УТВЕРЖДЕНА** приказом ГБПОУ ИО ИТАС от «10» апреля 2024г. № 281

# **ДОПОЛНИТЕЛЬНАЯ ОБЩЕОБРАЗОВАТЕЛЬНАЯ (ОБЩЕРАЗВИВАЮЩАЯ) ПРОГРАММА**

**«Мобильная разработка»**

Продолжительность обучения: 72 часа Форма обучения: очная Категория обучающихся: учащиеся общеобразовательных организаций в возрасте от 12 до 18 лет

Шелехов, 2024 г.

Дополнительная общеобразовательная (общеразвивающая) программа рассмотрена и одобрена на заседании предметно-цикловой комиссии «Архитектурно-строительной направленности и информационных технологий», Протокол от «27» марта 2024 г. № 7.

Дополнительная общеобразовательная (общеразвивающая) программа утверждена приказом ГБПОУ ИО ИТАС от от «10» апреля 2024г. № 281

Дата введения в действие 1 сентября 2024 года

Дополнительная общеобразовательная (общеразвивающая) программа «Мобильная разработка» разработана на основе требований Федерального Закона Российской Федерации от 29.12.2012 №273-ФЗ «Об образовании в Российской Федерации» г., Порядка организации и осуществления образовательной деятельности по дополнительным общеобразовательным программам, утвержденного Приказом Министерства просвещения Российской Федерации от 27 июля 2022 г. № 629.

Настоящая программа разработана в рамках федерального проекта «Цифровая образовательная среда» национального проекта «Образование» и предназначена для реализации на базе Центра цифрового образования детей «IT-куб» ГБПОУ ИО «Иркутский техникум архитектуры и строительства» (филиал в г. Шелехове)

В программе учтены современные требования и тенденции развития науки, техники, культуры, экономики, технологий и социальной сферы.

**Организация**: Филиал государственного бюджетного профессионального образовательного учреждения Иркутской области «Иркутский техникум архитектуры и строительства» в г. Шелехове

#### **Разработчик**:

1. Притис Ульяна Борисовна, преподаватель Филиала государственного бюджетного профессионального образовательного учреждения Иркутской области «Иркутский техникум архитектуры и строительства» в г. Шелехове

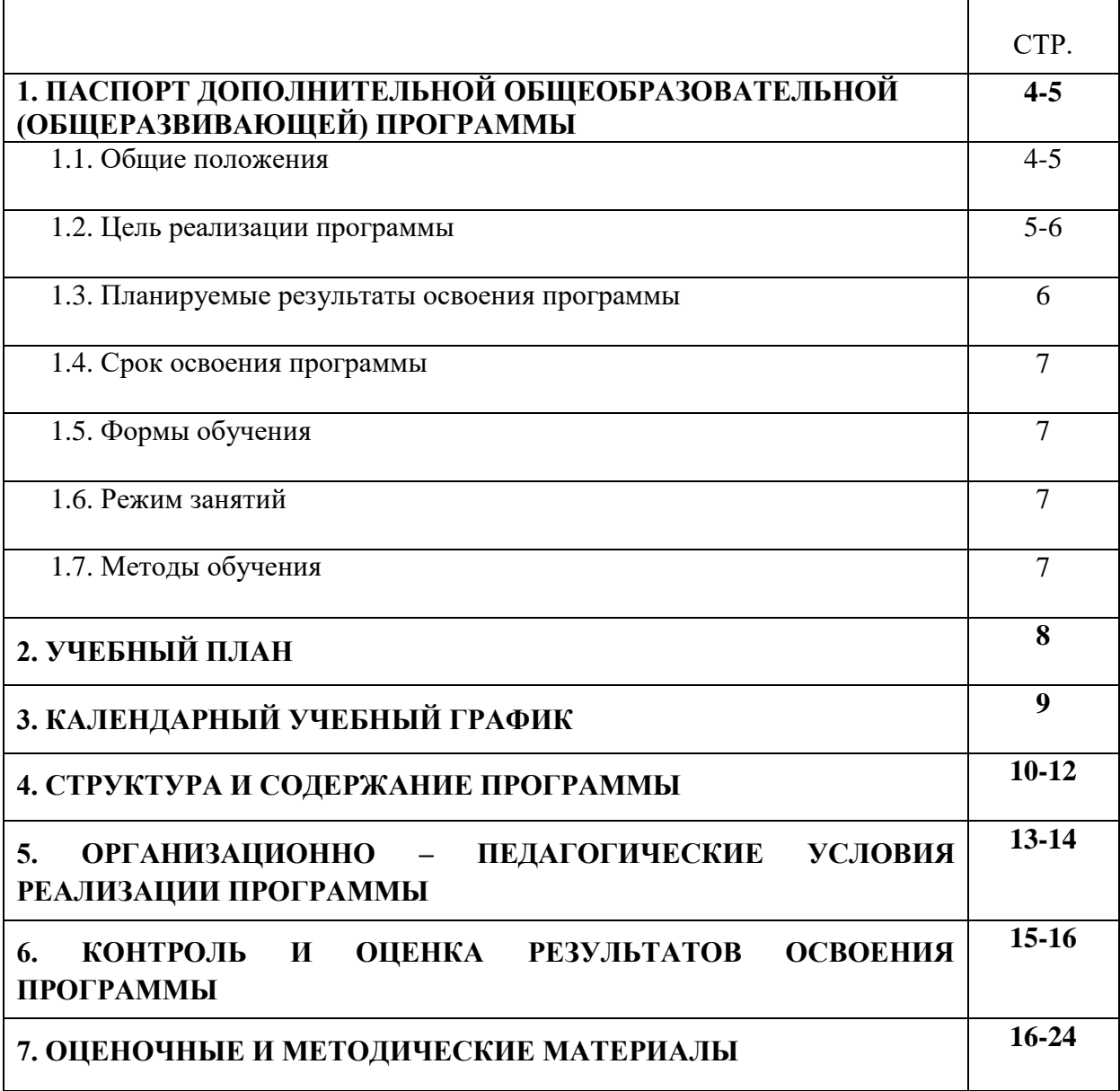

## **I. ПАСПОРТ ДОПОЛНИТЕЛЬНОЙ ОБЩЕОБРАЗОВАТЕЛЬНОЙ (ОБЩЕРАЗВИВАЮЩЕЙ) ПРОГРАММЫ**

## **Мобильная разработка**

### **1.1. Общие положения**

Дополнительная общеобразовательная (общеразвивающая) программа «Мобильная разработка» регламентирует цели, планируемые результаты, содержание, организационно-педагогические условия реализации образовательного процесса, формы и методы оценки качества обучения по данной программе.

Нормативно-правовую базу разработки дополнительной общеобразовательной (общеразвивающей) программы составляют:

- Федеральный закон от 29.12.2012 № 273-ФЗ «Об образовании в Российской Федерации»;
- Постановление Правительства РФ от 26.12.2017 № 1642 «Об утверждении [государственной программы Российской Федерации «Развитие образования»;](https://www.consultant.ru/document/cons_doc_LAW_286474/)
- Паспорт национального проекта «Образование» (утв. президиумом Совета при Президенте РФ по стратегическому развитию и национальным проектам, протокол от 24.12.2018 № 16);
- Стратегия развития воспитания в Российской Федерации на период до 2025 года (утв. распоряжением Правительства РФ от 29.05.2015 № 996-р «Об утверждении Стратегии развития воспитания в Российской Федерации на период до 2025 года»);
- Приказ Министерства просвещения Российской Федерации от 27 июля 2022 г.<br>№ 629 «Об утверждении Порядка организации и осуществления  $N<sub>2</sub>$  629 «Об утверждении Порядка организации и осуществления образовательной деятельности по дополнительным общеобразовательным программам»;
- Постановление Главного государственного санитарного врача Российской Федерации от 28.09.2020 № 28 «Санитарные правила СП 2.4.3648-20 «Санитарно-эпидемиологические требования к организациям воспитания и обучения, отдыха и оздоровления детей и молодежи»;
- Постановление Главного государственного санитарного врача РФ от 28.01.2021 N 2 «Об утверждении санитарных правил и норм СанПиН 1.2.3685- 21 «Гигиенические нормативы и требования к обеспечению безопасности и (или) безвредности для человека факторов среды обитания»»;
- Профессиональный стандарт «Педагог дополнительного образования детей и взрослых» (приказ Министерства труда и социальной защиты РФ от 22.09.2021 № 652н «Об утверждении профессионального стандарта «Педагог дополнительного образования детей и взрослых»)
- Методические рекомендации по созданию и функционированию центров цифрового образования «IT-куб» (Письмо Министерства просвещения Российской Федерации от 30.11.2023 № АЗ-1750/04)
- Устав Государственного бюджетного профессионального образовательного учреждения Иркутской области «Иркутский техникум архитектуры и

4

строительства»;

- Положение о Центре цифрового образования детей «IT-куб» на базе Государственного бюджетного профессионального образовательного учреждения Иркутской области «Иркутский техникум архитектуры и строительства» филиал в г. Шелехове
- Программа развития ГБПОУ ИО ИТАС;
- Локальные акты ГБПОУ ИО ИТАС.

Реализация дополнительной общеобразовательной программы осуществляется образовательной организацией на государственном языке Российской Федерации – русский язык.

#### **1.2. Цель реализации программы**

Настоящая программа разработана в рамках федерального проекта «Цифровая образовательная среда» национального проекта «Образование» и предназначена для реализации на базе Центра цифрового образования детей «IT-куб» ГБПОУ ИО «Иркутский техникум архитектуры и строительства» (филиал в г. Шелехове).

Программа предусматривает знакомство обучающихся с технологиями искусственного интеллекта, проведение мероприятий по тематике современных цифровых технологий и информатики, а также обеспечение просветительской работы по цифровой грамотности и цифровой безопасности.

**Целью реализации программы** «Мобильная разработка» является развитие умений и навыков создания простых мобильных приложений для ОС Андроид на базе визуального конструктора среды App Inventor, а также развитие алгоритмического мышления учащихся, творческих способностей, аналитических и логических компетенций. Данная программа, позволяет решать не только обучающие задачи, но и создает условия для развития у обучающихся способностей к математике и информатики, выявления из их числа наиболее способных и талантливых личностей, способных аналитически и логически мыслить.

Обучение по данной программе способствует формированию у обучающихся личностных результатов воспитания:

- Формирование умения самостоятельной деятельности.
- Формирование умения работать в команде.
- Формирование коммуникативных навыков.
- Формирование навыков анализа и самоанализа.
- Формирование эстетического отношения к языкам программирования, осознание их выразительных возможностей.
- Формирование целеустремлѐнности и усидчивости в процессе творческой, исследовательской работы и учебной деятельности.

Достижение поставленной цели в рамках настоящей программы возможно путем решения следующих задач:

Образовательные:

- Формировать общее представление о создании мобильных приложений на базе платформы Андроид.
- Формировать представления о структуре и функционировании среды App Inventor.
- Формировать умения и навыки построения различных видов алгоритмов в среде АИ.
- Формировать умение использовать инструменты и компоненты среды АИ для создания мобильных приложений.
- Формировать умения создавать типовые мобильные приложения.
- Формировать ключевые компетенции проектной и исследовательской деятельности.

Развивающие:

- Развивать алгоритмическое и логическое мышление.
- Развивать умение постановки задачи, выделения основных объектов, математическое модели задачи.
- Развивать умение поиска необходимой учебной информации.
- Формировать мотивацию к изучению программирования.

Воспитательные:

- Воспитывать умение работать индивидуально и в группе для решения поставленной задачи.
- Воспитывать трудолюбие, упорство, желание добиваться поставленной цели.
- Воспитывать информационную культуру.

## **1.3. Планируемые результаты освоения программы**

В результате освоения программы обучающийся **должен уметь**:

- создавать мобильные приложения на базе платформы Андроид.
- применять представления о структуре и функционировании среды App Inventor.
- использовать навыки построения различных видов алгоритмов с помощью блоков в среде АИ.
- использовать компоненты, блоки и их комбинации в среде АИ для создания мобильных приложений.
- создавать типовые мобильные приложения на базе компонент среды АИ.
- разрабатывать собственные проекты;
- систематизировать и расширять знания в области программирования;
- безопасно работать за компьютером в сети Интернет;
- выступать перед аудиторией, отстаивать свою точку зрения;

В результате освоения программы обучающийся **должен знать**:

- названия различных компонентов, блоки и их комбинации в среде АИ;
- математические и логические операторы;
- структуру и функционирование среды App Inventor.
- принципы работы мобильных приложений;
- работу с базовыми компонентами и блоками

#### **1.4. Срок освоения программы**

Трудоемкость обучения по данной программе – 72 часа, включая все виды работы обучающихся.

#### **1.5. Формы обучения**

Форма обучения – очная.

#### **1.6. Режим занятий**

Режим занятий определяется календарным учебным графиком.

Согласно СанПиН 2.4.3648-20 занятия могут проводиться два академических часа, т.е. по 45 минут с перерывом 10 мин.

Занятия проводятся в группах численностью 12 человек

Условия набора обучающихся в группу: программа рассчитана на обучающихся в возрасте от 12 до 18 лет, не требует предварительных знаний и входного контроля.

#### **1.7. Методы обучения**

Для достижения поставленной цели и реализации задач программы используются следующие методы обучения:

- словесный: объяснение, беседа, рассказ.

- наглядный: показ, наблюдение, демонстрация приемов работы.

-практический: выполнение практических заданий, направленных на овладение комплексом специальных умений.

## **2. УЧЕБНЫЙ ПЛАН**

## **дополнительной общеобразовательной (общеразвивающей) программы «Мобильная разработка»**

Категория обучающихся – возраст от 12 до 15 лет

Срок обучения – 72 часа

Форма обучения – очная

Форма аттестации – защита индивидуальных или групповых проектов

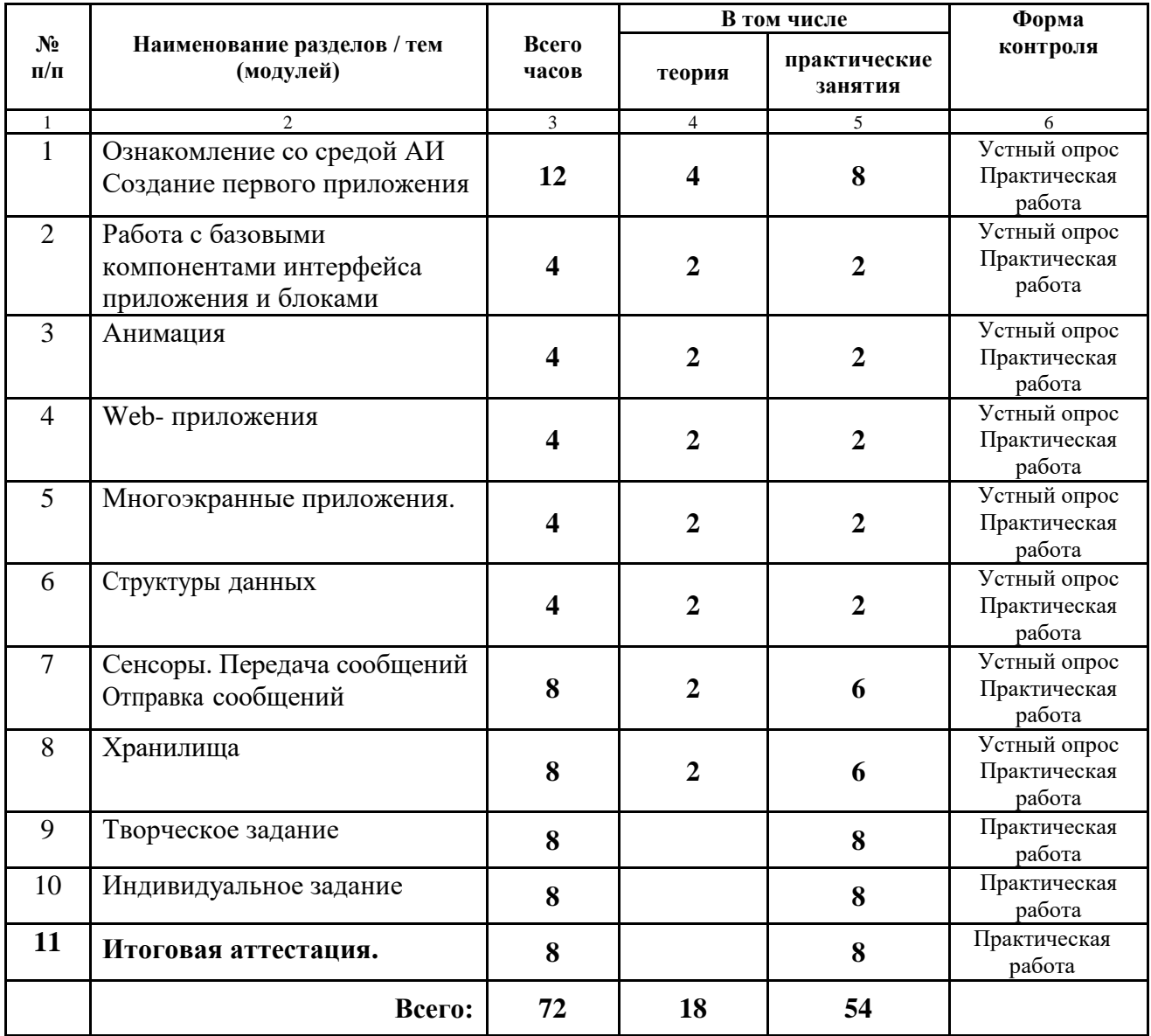

# **3. КАЛЕНДАРНЫЙ УЧЕБНЫЙ ГРАФИК**

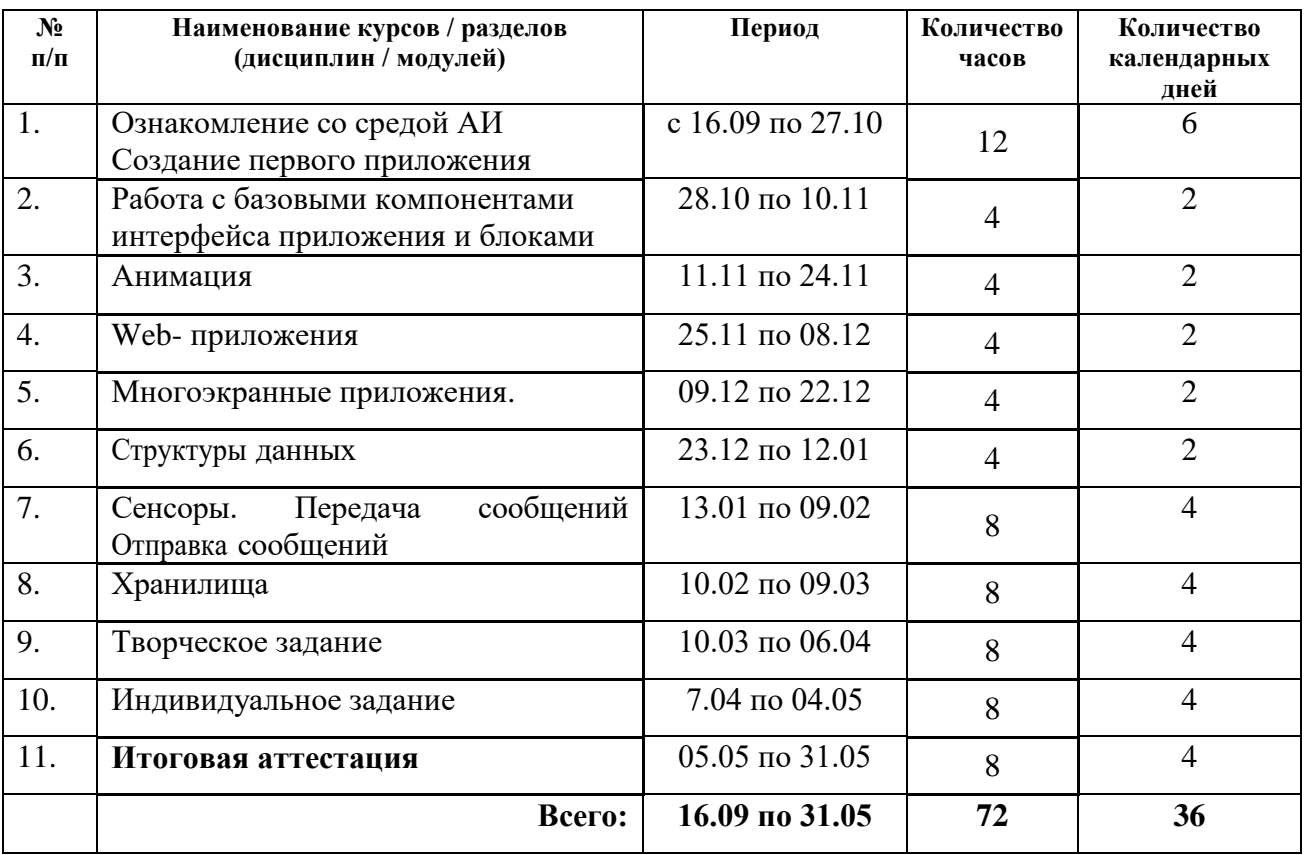

# **4. СТРУКТУРА И СОДЕРЖАНИЕ ПРОГРАММЫ**

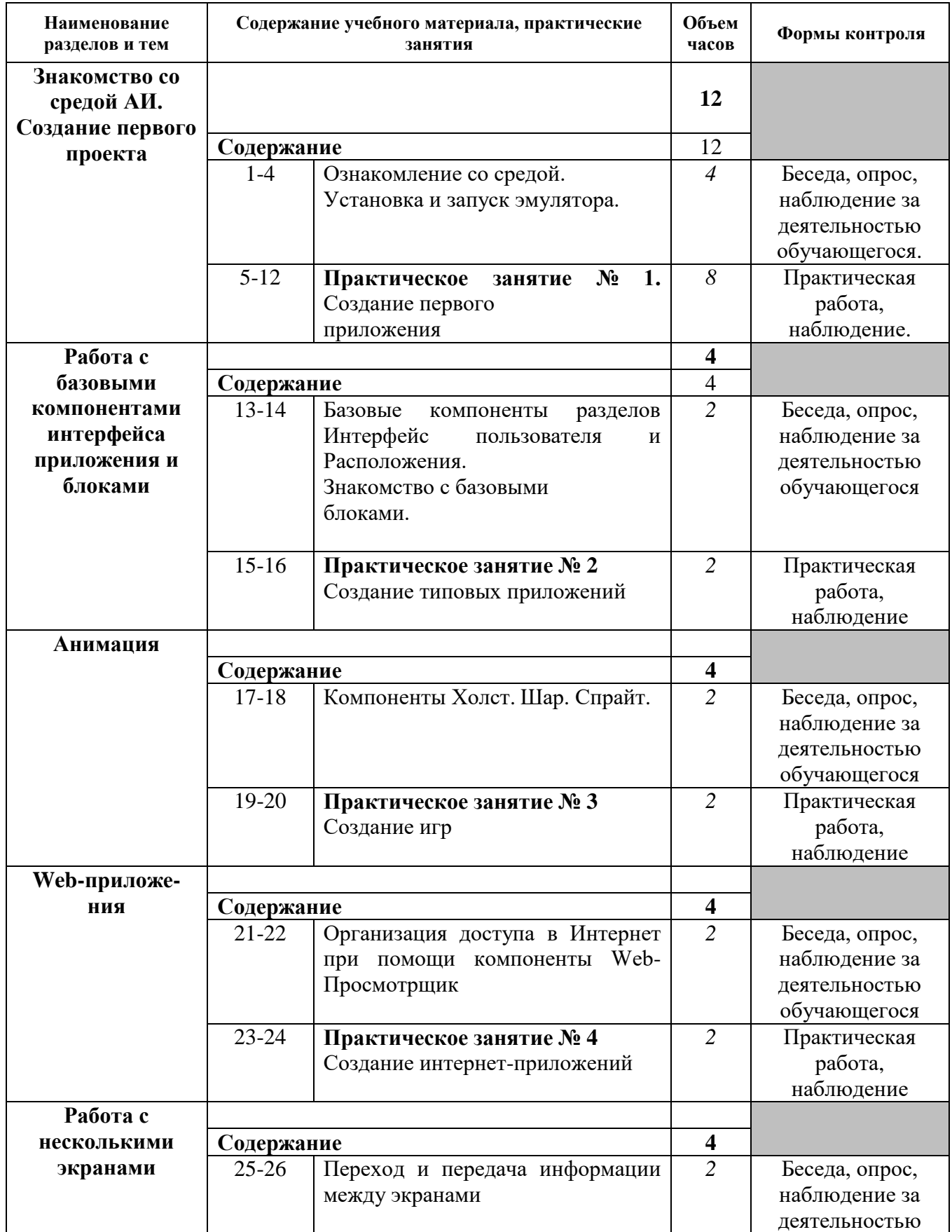

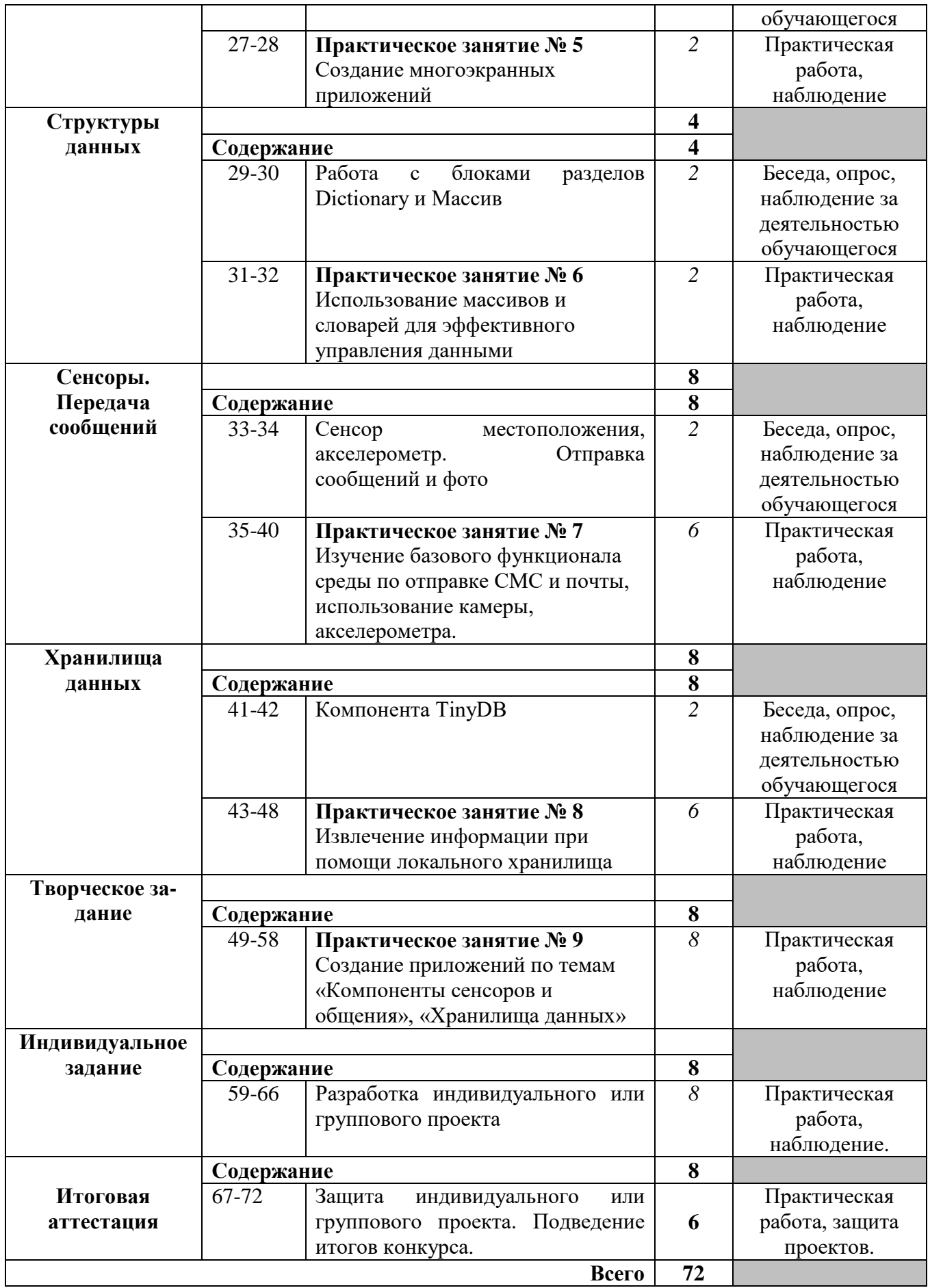

## **5. ОРГАНИЗАЦИОННО – ПЕДАГОГИЧЕСКИЕ УСЛОВИЯ РЕАЛИЗАЦИИ ПРОГРАММЫ**

## **5.1. Материально-технические условия реализации программы**

Реализация дополнительной общеобразовательной (общеразвивающей) программы обеспечена лабораторией «Мобильная разработка».

Оборудование лаборатории и рабочих мест:

- ноутбук рабочее место преподавателя;
- ноутбук рабочее место обучающегося; диагональ экрана: не менее 15,6 дюйма; разрешение экрана: не менее 1920 х 1080 пикселей; количество ядер процессора: не менее 4; количество потоков: не менее 8; базовая тактовая частота процессора: не менее 1 ГГц; объѐм установленной оперативной памяти: не менее 8 Гбайт; объѐм накопителя SSD: не менее 240 Гбайт; время автономной работы от батареи: не менее 6 часов;
- веб-камера;
- манипулятор мышь;
- предустановленная операционная система с графическим пользовательским интерфейсом, обеспечивающая
- работу распространѐнных образовательных и общесистемных приложений;
- МФУ, веб-камера, интерактивный моноблочный дисплей, диагональ экрана: не менее 65 дюймов, разрешение экрана: не менее 3840 х 2160 пикселей, оборудованные напольной стойкой.
- Мобильное устройство: планшет

## **5.2. Учебно-методическое обеспечение программы**

- 1. AITech Using Procedures and Any component blocks (на англ.языке) [Электронный ресурс] URL: <https://appinventor.mit.edu/explore/blogs/karen/2016/07-0.html>
- 2. Игра «Найди золото» (на англ.языке) [Электронный ресурс] URL: [https://drive.google.com/drive/folders/1xRSZGMLmtU7nJn22ToWCZIC92Z\\_](https://drive.google.com/drive/folders/1xRSZGMLmtU7nJn22ToWCZIC92Z_bPaEF) [bPaEF](https://drive.google.com/drive/folders/1xRSZGMLmtU7nJn22ToWCZIC92Z_bPaEF)
- 3. Инструкции по установке USB соединения (на англ.языке) [Электронный ресурс] URL:<http://appinventor.mit.edu/explore/ai2/setup-device-usb>
- 4. Ливенец М. А., Ярмахов Б. Б. Программирование мобильных приложений в MIT App Inventor: практикум. –Москва, 2020.
- 5. Официальный сайт MIT App Inventor. URL: [http://appinventor.mit.edu](http://appinventor.mit.edu/)
- 6. Установка эмулятора (на англ.языке) [Электронный ресурс] URL: http:// appinventor.mit.edu/explore/ai2/setup-emulator
- 7. Установка эмулятора в ОС Windows (на англ.языке) [Электронный ресурс] URL:<http://appinventor.mit.edu/explore/ai2/windows>
- 8. Григорьев С. Г., Сабитов Р.А., Сабитов Ш.Р., Смирнова Г.С. Реализация дополнительной общеобразовательной программы по тематическому направлению «Мобильная разработка» с использованием оборудования

центрацифрового образования детей «IT-куб% методическое пособие / под ред. С. Г. Григорьева. - Москва, 2021.

Язык Kawa (на англ.языке) [Электронный ресурс] URL: <https://www.gnu.org/>

## **5.3. Кадровое обеспечение образовательной программы**

Требования к квалификации педагогических кадров, обеспечивающих реализацию дополнительной общеобразовательной программы:

Высшее профессиональное образование, направленность (профиль) которого, как правило, соответствует направленности дополнительной общеобразовательной программы в рамках укрупненной группы 09.00.00 «Информатика и вычислительная техника»

Дополнительное профессиональное образование - профессиональная переподготовка, направленность которой соответствует направленности дополнительной общеобразовательной программы, осваиваемой обучающимися.

При отсутствии педагогического образования – дополнительное профессиональное педагогическое образование; дополнительная профессиональная программа может быть освоена после трудоустройства. Обязательно обучение по дополнительным профессиональным программам по профилю педагогической деятельности не реже одного раза в три года.

## **6. КОНТРОЛЬ И ОЦЕНКА РЕЗУЛЬТАТОВ ОСВОЕНИЯ ПРОГРАММЫ**

Контроль и оценка результатов освоения программы осуществляется преподавателем в процессе проведения практических занятий, а также выполнения обучающимися индивидуальных заданий.

Объектами контроля и оценки являются: знания, умения, навыки по изучаемому курсу; уровень освоения программирования роботов; мастерство, техника исполнения работ; степень самостоятельности и уровень способностей.

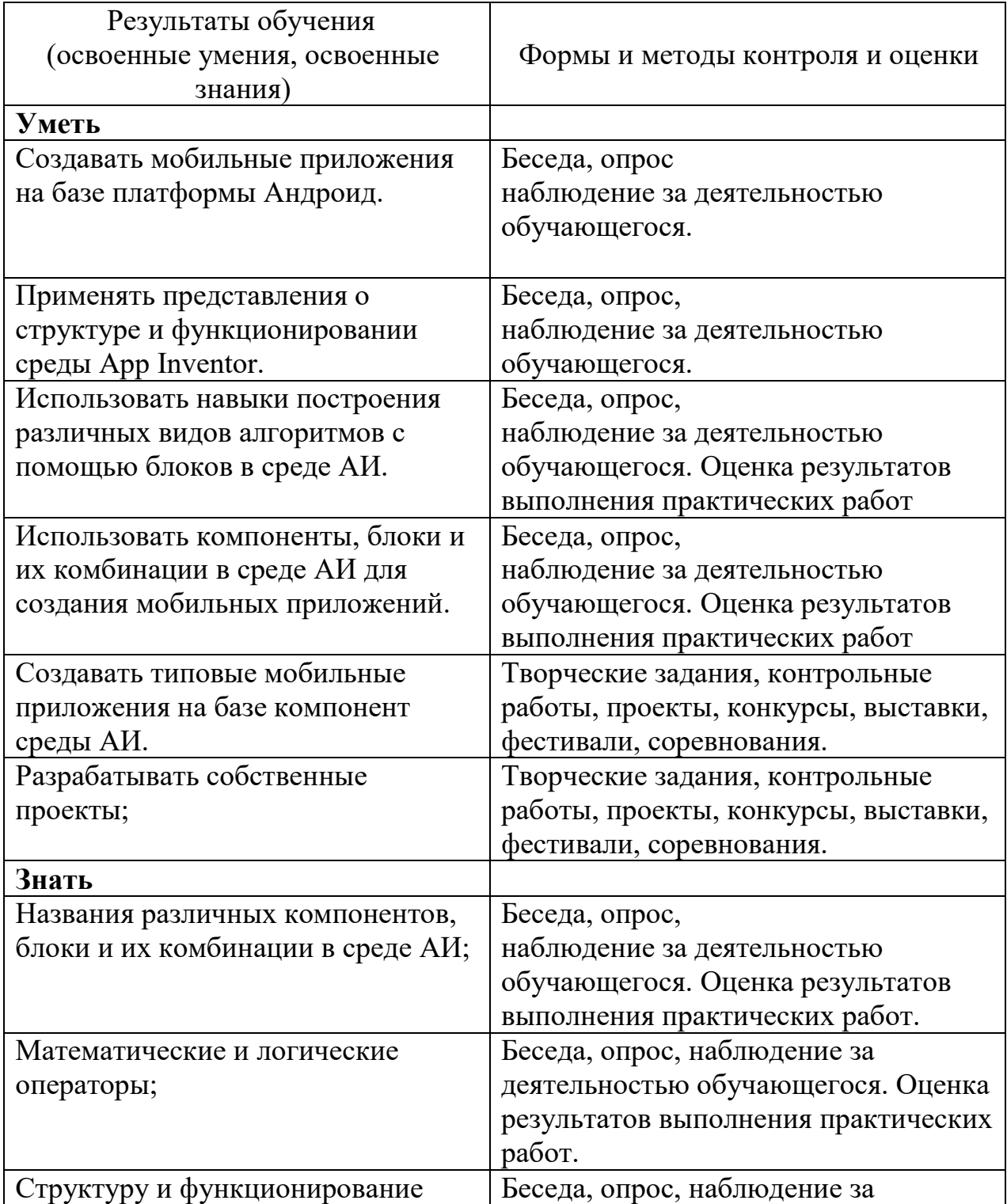

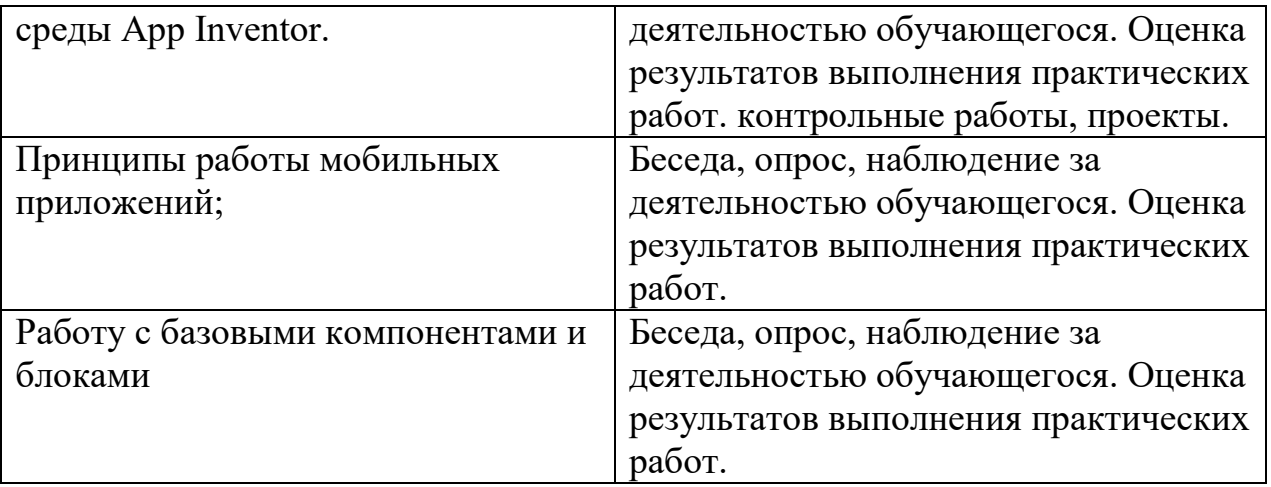

## **7. ОЦЕНОЧНЫЕ И МЕТОДИЧЕСКИЕ МАТЕРИАЛЫ**

## **7.1. Оценочные материалы**

## **7.1.1. Цель итоговой аттестации**:

Итоговая аттестация по программе «Мобильная разработка»: проводится в целях создания простых мобильных приложений для ОС Андроид на базе визуального конструктора среды App Inventor, а также развитие алгоритмического мышления учащихся, творческих способностей, аналитических и логических компетенций.

## **7.1.2. Форма аттестации:**

Обязательной формой аттестации по итогам освоения дополнительной образовательной (общеразвивающей) программы является итоговая работа, включающая в себя разработку индивидуального или группового проекта.

## **7.2. Методические материалы**

Во время проведения курса предполагается текущий, промежуточный и итоговый контроль.

Текущий контроль осуществляется регулярно во время проведения каждого лабораторного занятия, заключается в ответе учащихся на контрольные вопросы, демонстрации разработанных приложений, фронтальных опросов учителем.

Также в тематическом планировании предполагается один промежуточный тест и одна творческая работа.

#### **Тест для проверки полученных навыков по теме «Работа с компонентами интерфейса и программными блоками в среде АИ»**

1. В режиме Дизайнер раздел с компонентами типа кнопка, надпись, выбор даты, список, текстовое поле, флажок называется:

- 1. Интерфейс пользователя +
- 2. Медиа
- 3. Хранилище

4. Рисование и анимация

2. Для присвоения переменным и свойствам числовых значений (в режиме Блоки) можно использовать встроенные блоки из раздела:

- 1. Математика +
- 2. Цвета
- 3. Логика
- 4. Переменные
- 3. Можно ли в АИ соединить вместе текст и число при помощи следующего блока:

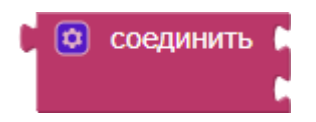

- 1. Да+
- 2. Нет
- 3. Если число целое
- 4. Если число вещественное
- 4. Для чего нужен следующий блок:

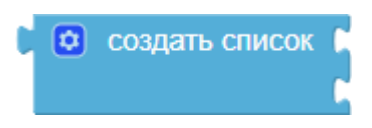

- 1. Чтобы создать массив элементов+
- 2. Чтобы создать словарь
- 3. Чтобы создать компоненту Список из раздела «Интерфейс Пользователя» в режиме Дизайнера
- 4. Чтобы создать список экранов приложения

#### **Творческая работа для проверки полученных навыков по теме «Компоненты сенсоров и общения», «Хранилища данных»** Варианты заданий

1. Создать приложение для экстренной отправки пожилыми людьми СМСсообщений по нескольким адресам с указанием координат местоположения.

2. Реализовать переводчик с возможностью перевода с русского языка на два языка. Использовать хранилище TinyDB.

#### **Материалы для организации и проведения учебно-исследовательской и проектной деятельности школьников**

Проекты по программированию представляют собой проекты, результатами которых является программа для решения той или иной задачи. Особенностью является то, что одна и та же задача в зависимости от уровня проработки, может быть решена как начинающим, так и опытным программистом.

При выполнении проекта по программированию учащиеся имеют следующие возможности: получить умения самостоятельно формулировать цели и задачи проекта, планировать свою деятельность, получить умение представления результатов своей деятельности. Проект может разрабатываться индивидуально или группой учащихся. Если задача достаточно сложная, то проекта может быть разбит на подзадачи, подпроекты. Каждую подзадачу будут выполнять различные группы участников проекта. Например, одна группа занимается разработкой алгоритма, другая группа – непосредственно написанием и

отладкой кода, третья – подготовкой к презентации проекта.

План работы над проектом по программированию может совпадать с этапами разработки программы, представленной на следующем рисунке.

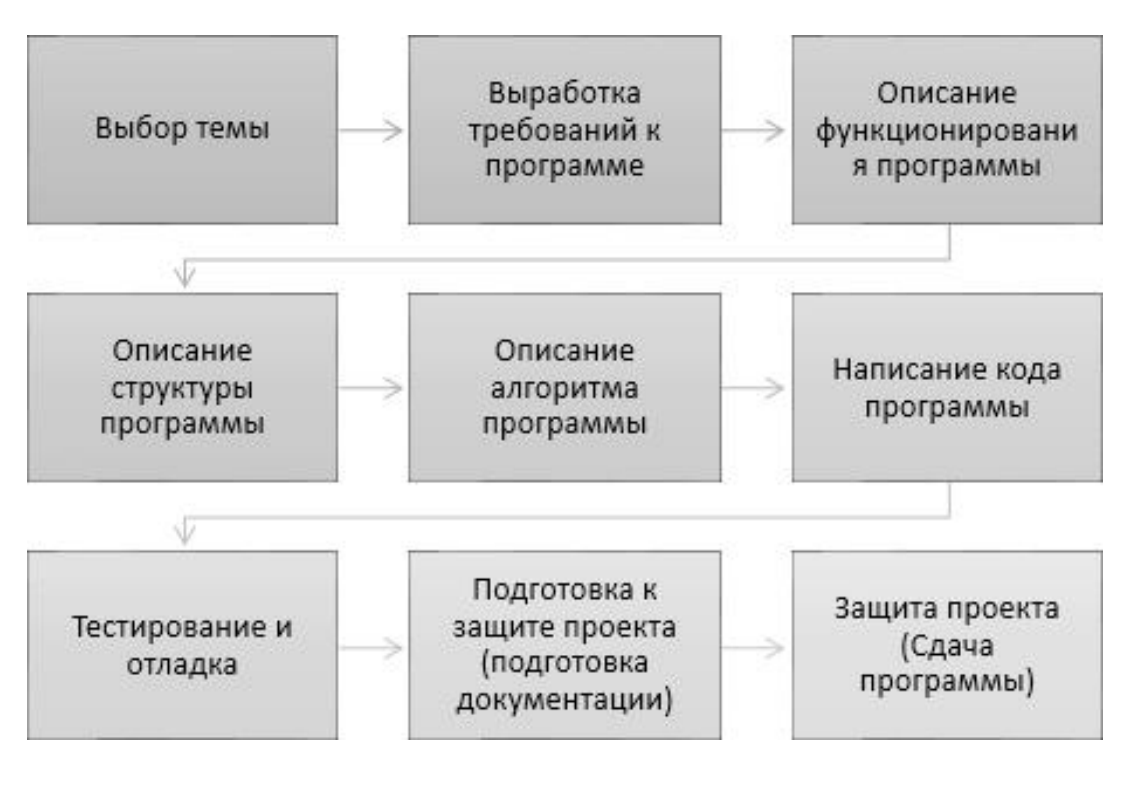

Этапы проекта

В помощь участникам проекта можно предложить заполнить следующий учѐтный лист.

### **Проект по мобильной разработке**

Тема проекта:

Творческое название (при наличии): Основополагающий

вопрос: Авторы: 1.

2.

3.

…

Предметная область:

Краткая аннотация:

Этапы выполнения проекта:

При подготовке к защите проекта учащимся необходимо подготовить презентацию и доклад, в котором отражаются основные этапы разработки программы, представлен алгоритм решения задачи, листинг программы, основные результаты работы. Можно предложить в помощь учащимся заполнить следующий чек-лист:

- 1. Аннотация.
- 2. Содержание.
- 3. Постановка задачи:
	- a. Возможности использования программы
	- b. Описание интерфейса
- 4. Формализация алгоритма:
	- a. Перечень подпрограмм (при наличии)
- b. Описание алгоритма (блок-схема или подробное словесное описание алгоритма)
- 5. Листинг программы (текст программы).
- 6. Тестовые примеры
	- a. Результаты работы
	- b. Скриншоты результатов работы
- 7. Описание размещения.
- 8. Требования к программным и аппаратным средствам.

9. Для оценивания проекта могут быть разработаны специальные оценочные

листы. Ниже представлен пример оценочного листа:

Лист оценивания проекта

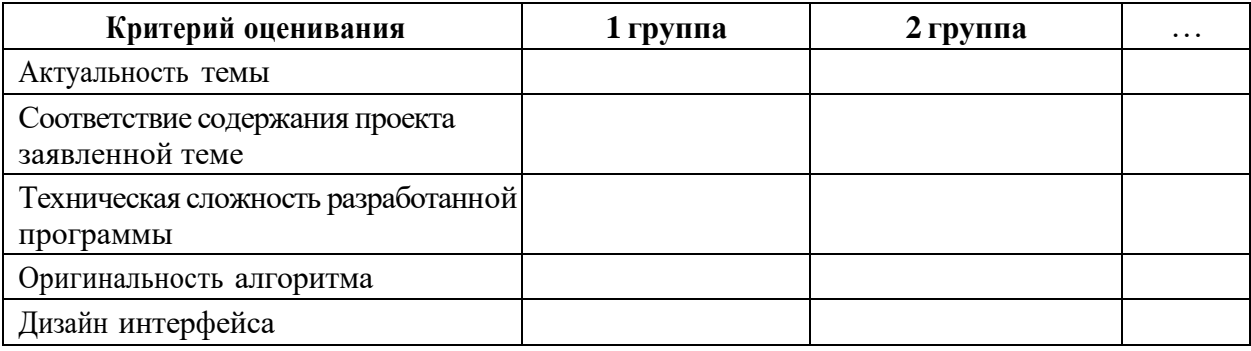

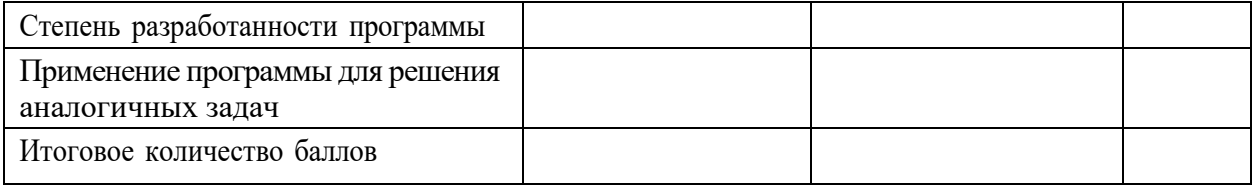

Ниже приведены возможные темы исследовательских проектов учащихся:

Проект 1. Создать приложение Шагомер. Можно использовать компоненту Pedometer из раздела Сенсоры режима Дизайнер.

Например, в простом варианте дизайн и программные блоки приложения могут иметь примерно следующий вид:

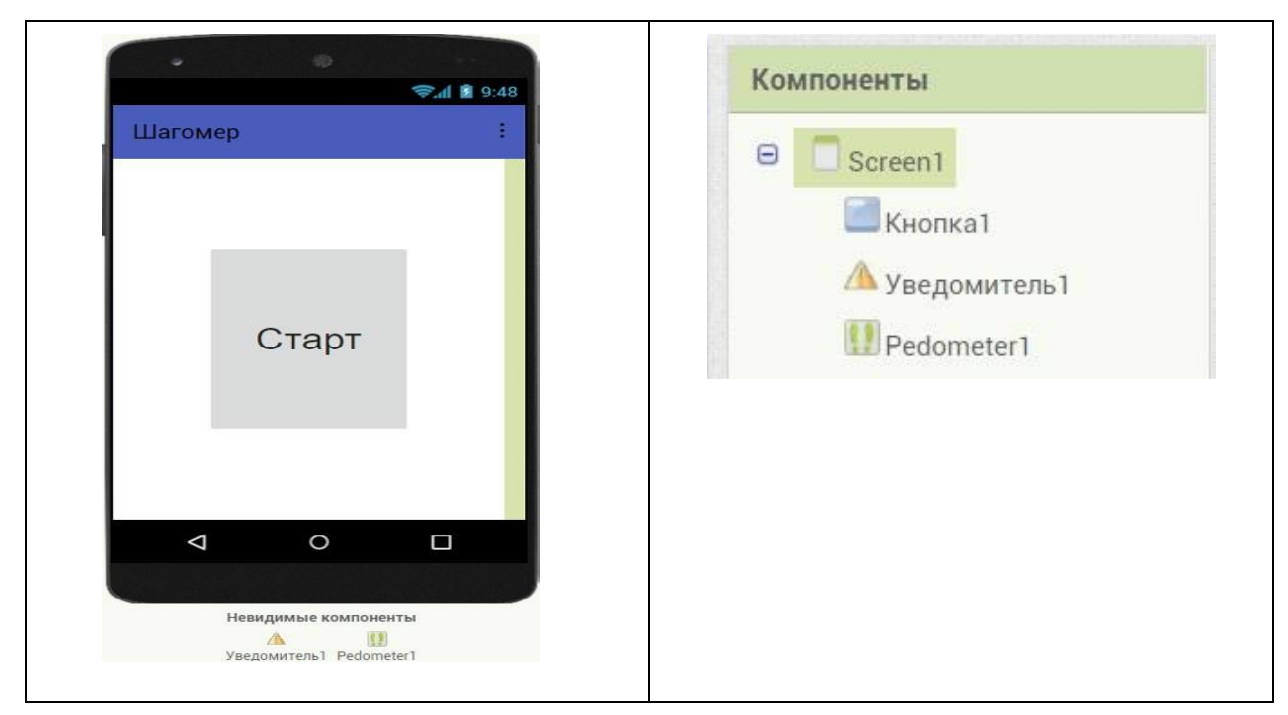

Дизайн простого варианта приложения Шагомер

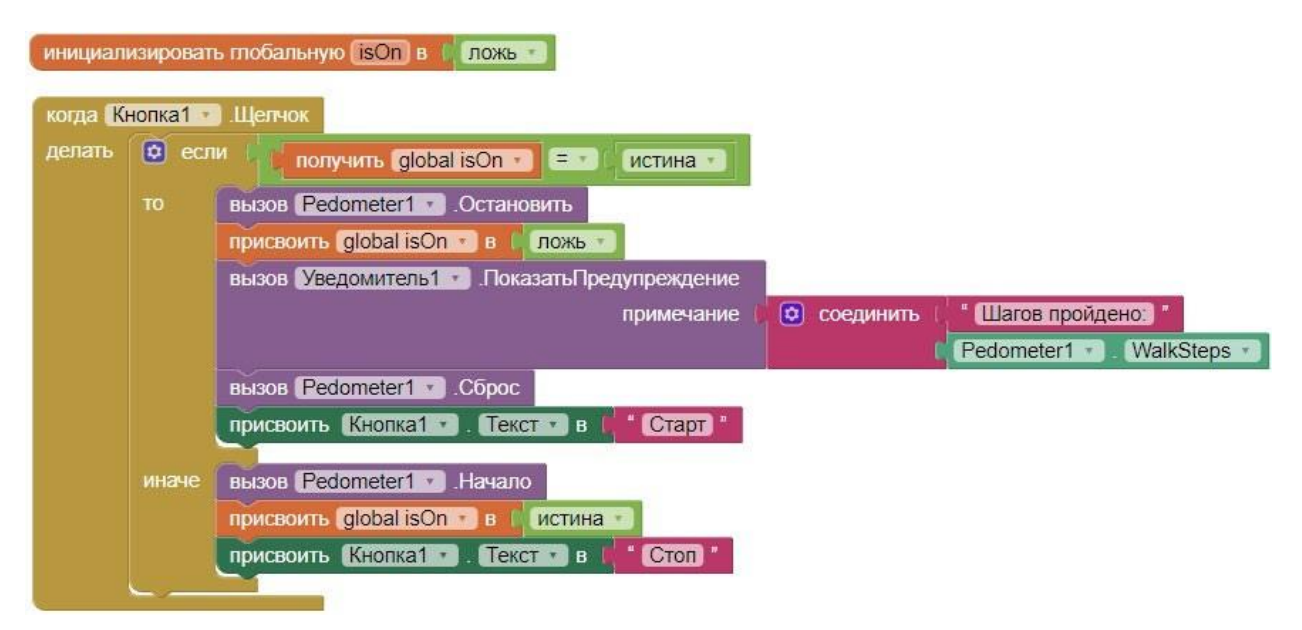

Программные блоки простого варианта приложения Шагомер

В этом варианте при нажатии на кнопку Старт начинается подсчет пройденных шагов. Надпись на кнопке меняется на «Стоп». При повторном нажатии подсчет останавливается, выдается уведомление о количестве пройденных шагов и происходит сброс шагомера. Булева переменная isOn используется для определения включен или выключен шагомер.

Можно сделать немного более сложный вариант: с записью и извлечением из базы TinyDB количества шагов, которые необходимо пройти. Также добавить компоненту Бегу- нок1, устанавливающую это количество. При закрытии приложения и повторном его открытии, положение бегунка считывается из базы. В этом случае дизайн и программные блоки приложения могут иметь примерно следующий вид:

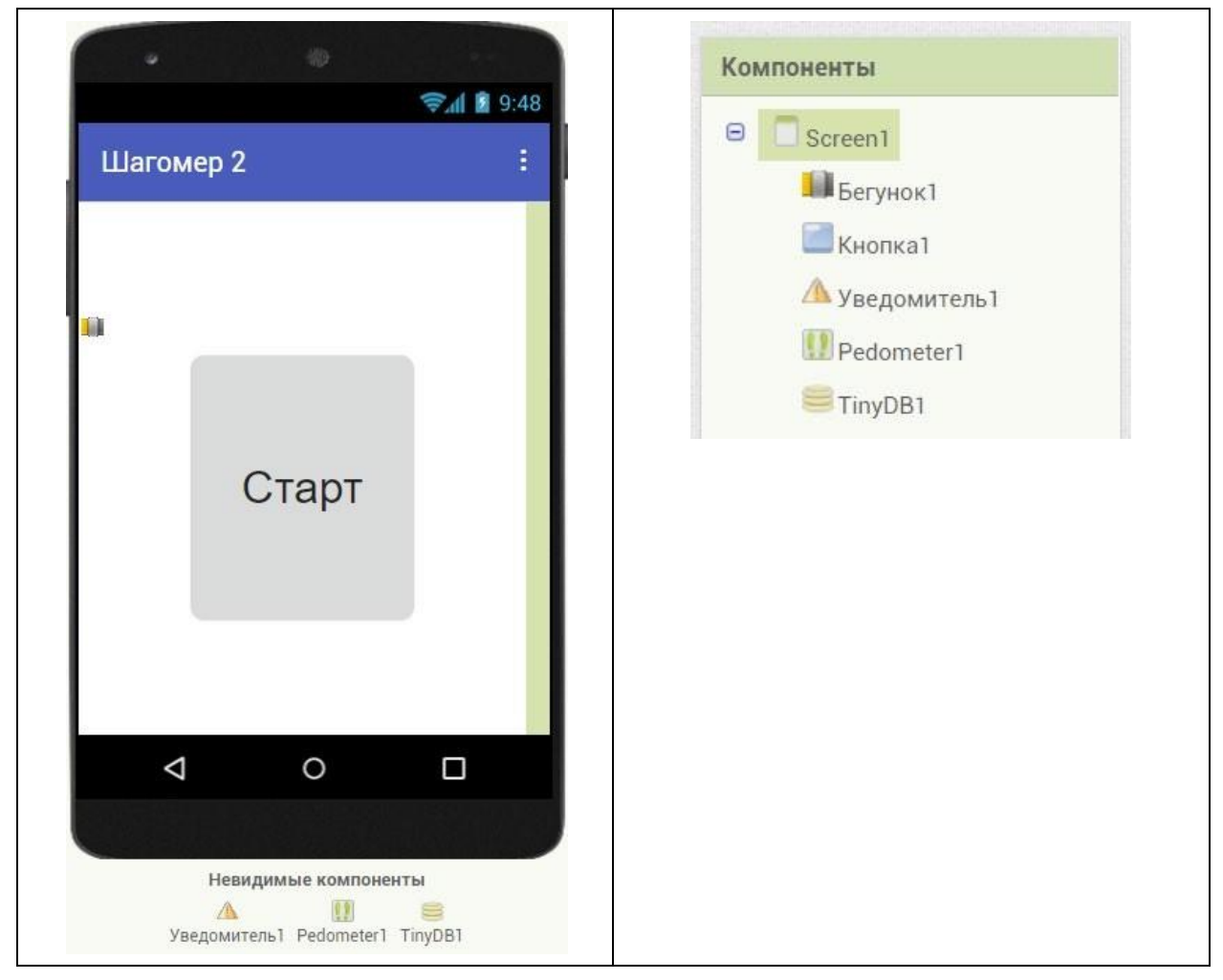

Дизайн второго варианта приложения Шагомер

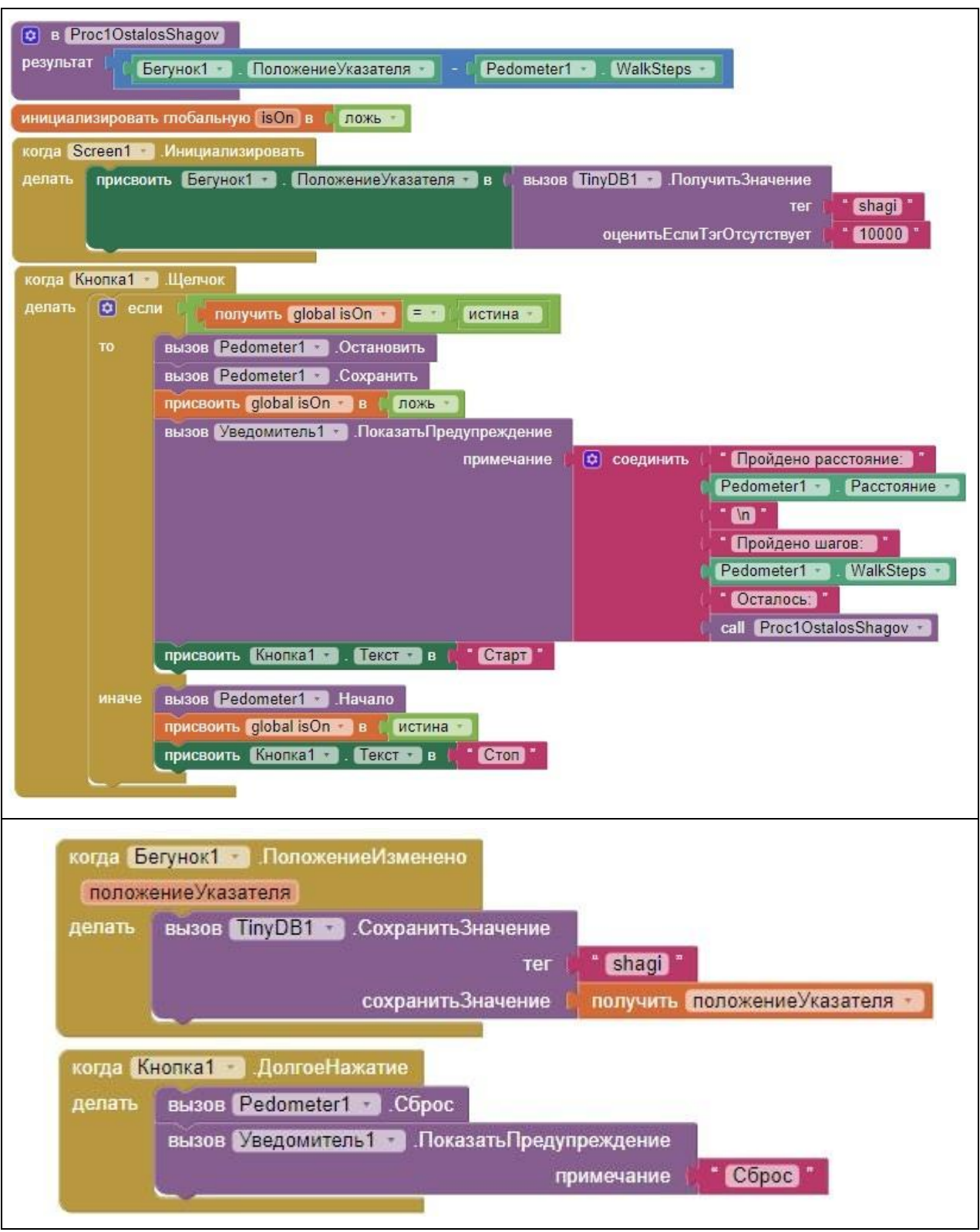

Программные блоки второго варианта приложения Шагомер

В этом варианте приложение должно восстанавливать пройденные шаги за счет вызова процедуры сенсора «вызов Pedometer1.Сохранить». Для сброса шагомера предусмотрено долгое нажатие кнопки.

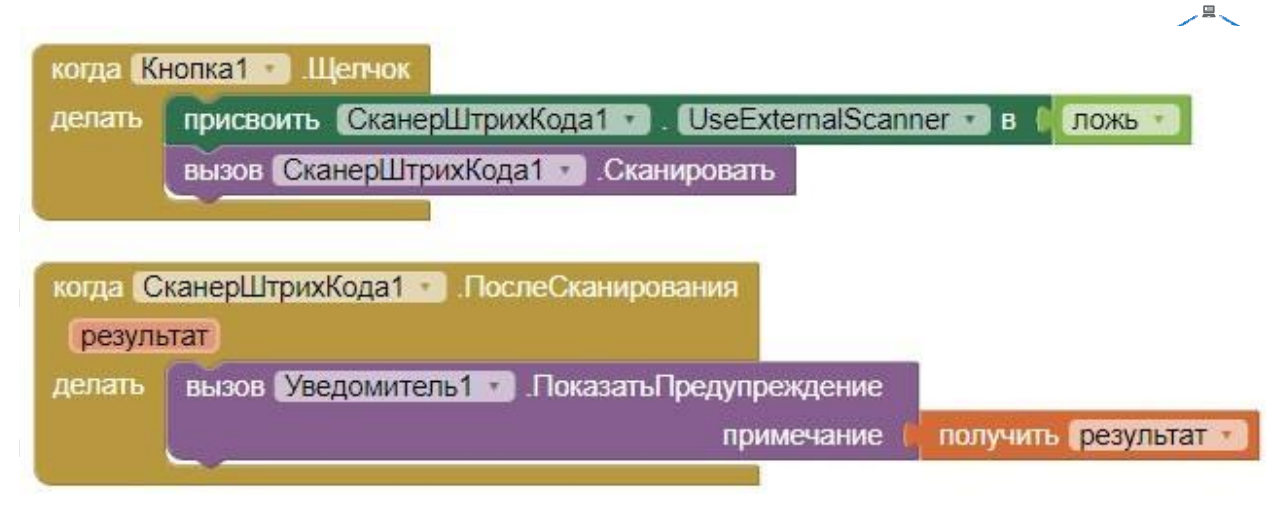

Блоки для работы с компонентой СканерШтрихКода1

Проект 3. Создать приложение «Пианино». (Необходимо знание английского языка).

Проект 4. Создать приложение-игру «Найди золото» (Необходимо знание английского языка).